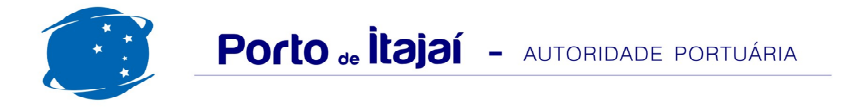

## **PORTONAVE - JULHO - 2012**

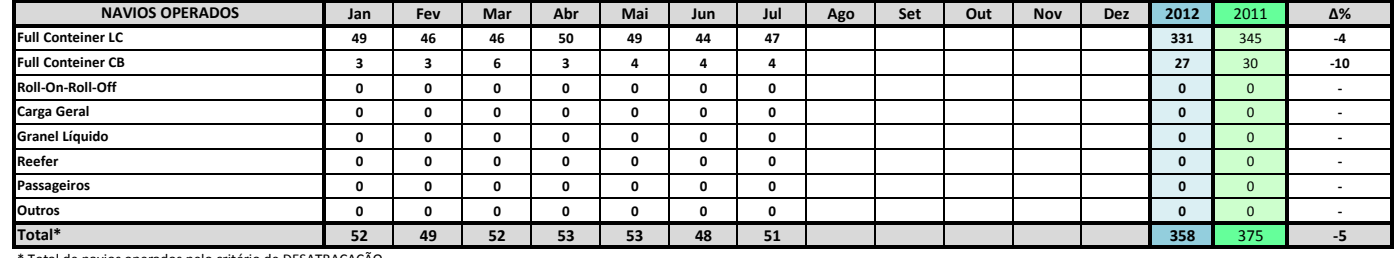

\* Total de navios operados pelo critério de DESATRACAÇÃO.

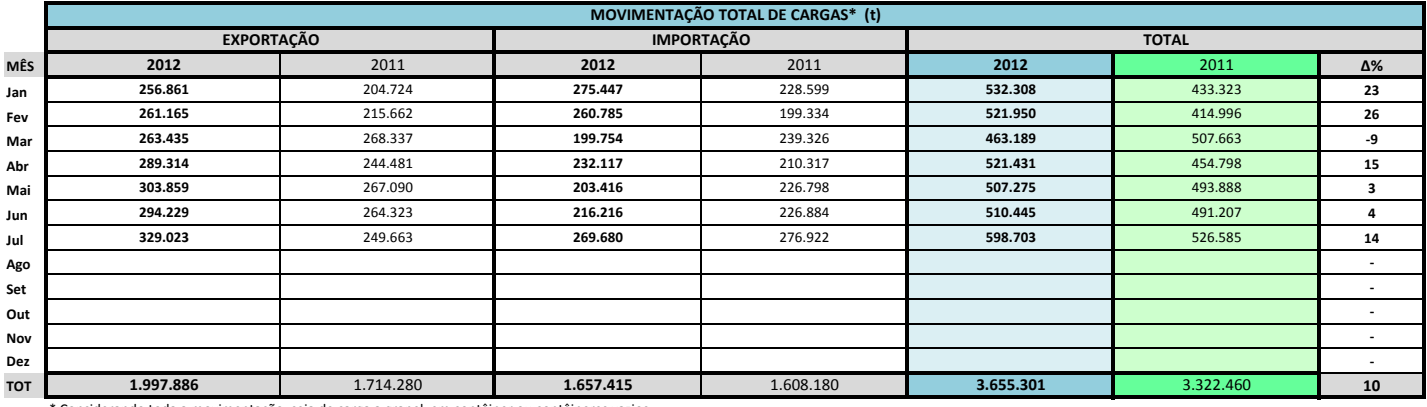

\* Considerando toda a movimentação, seja de carga a granel, em contêiner ou contêineres vazio

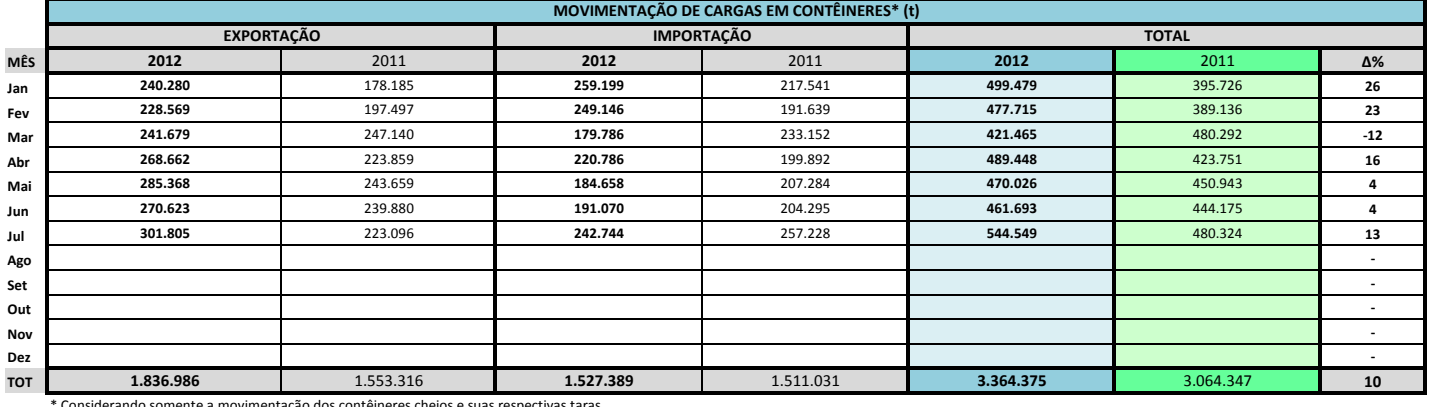

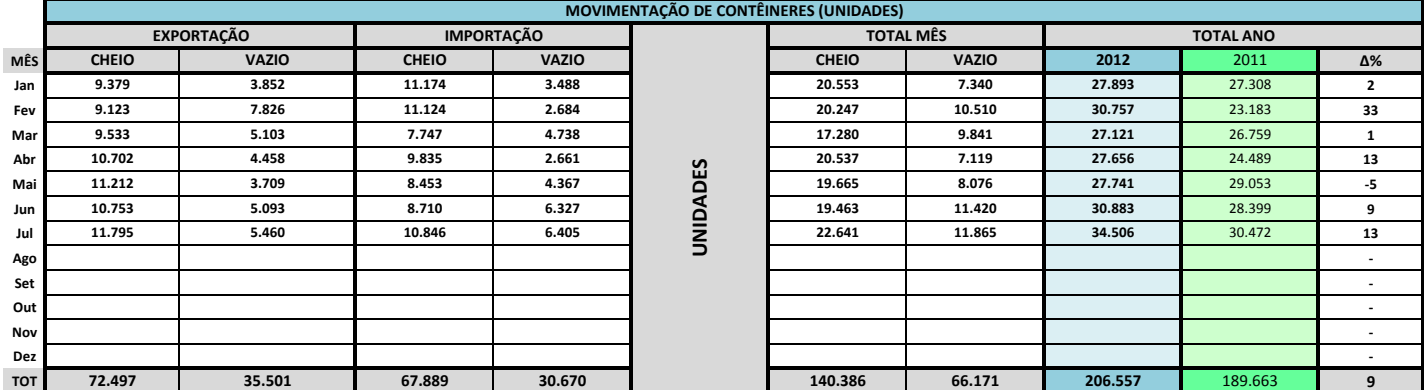

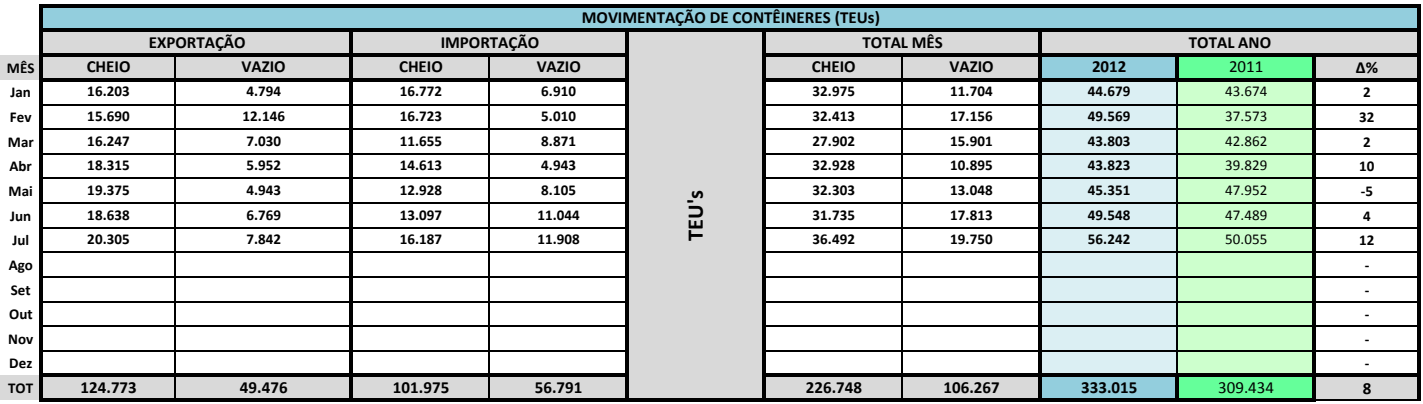

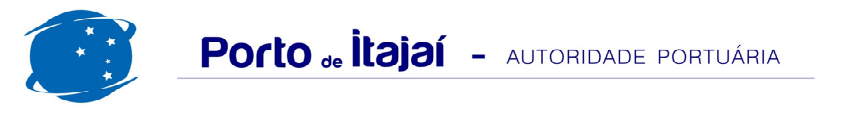

## **PORTONAVE - JULHO - 2012**

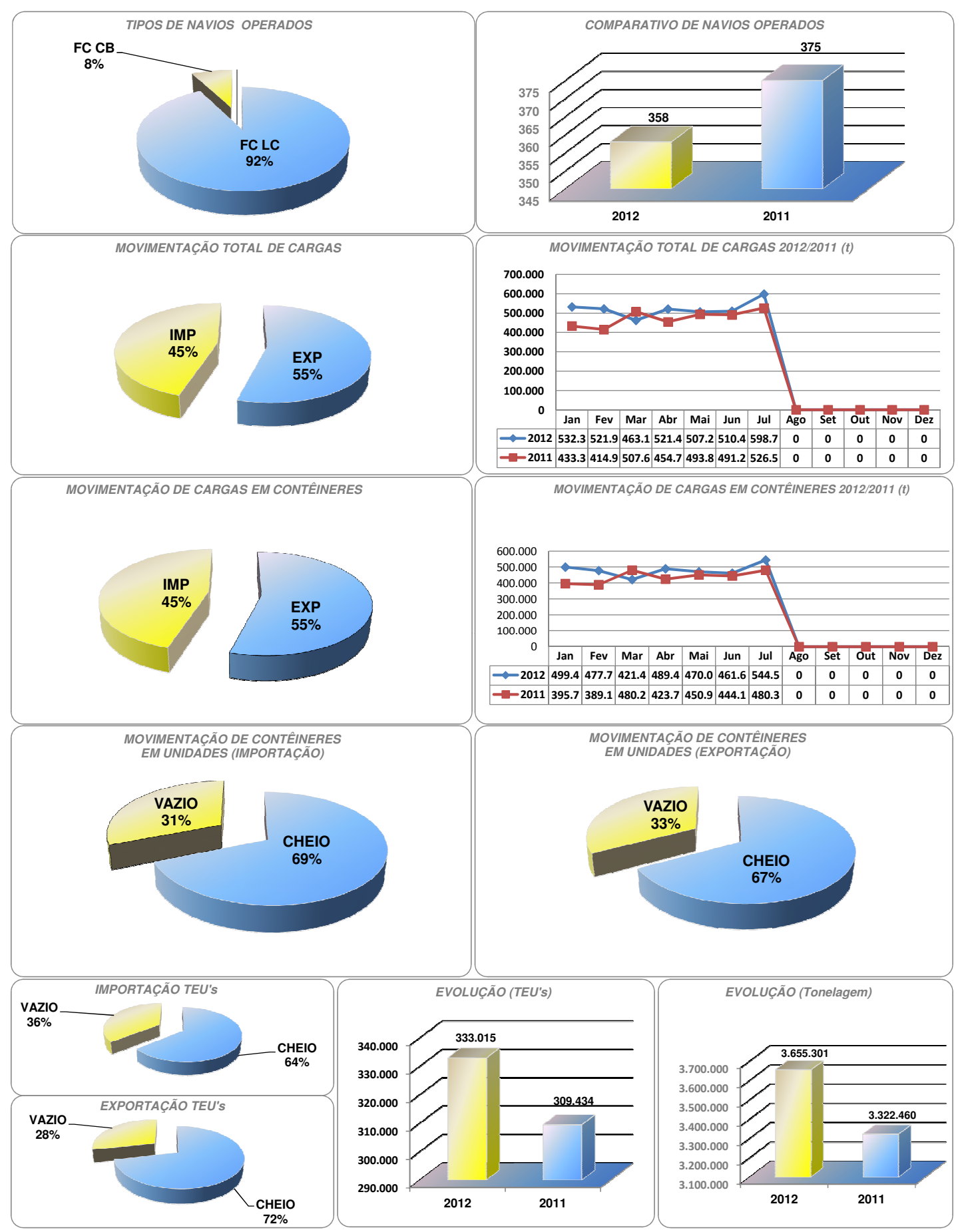

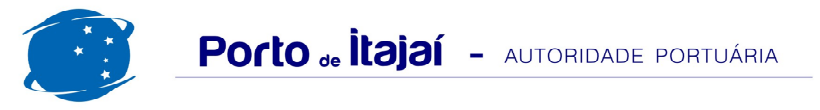

## PORTONAVE - COMPARATIVO 2010 A 2012

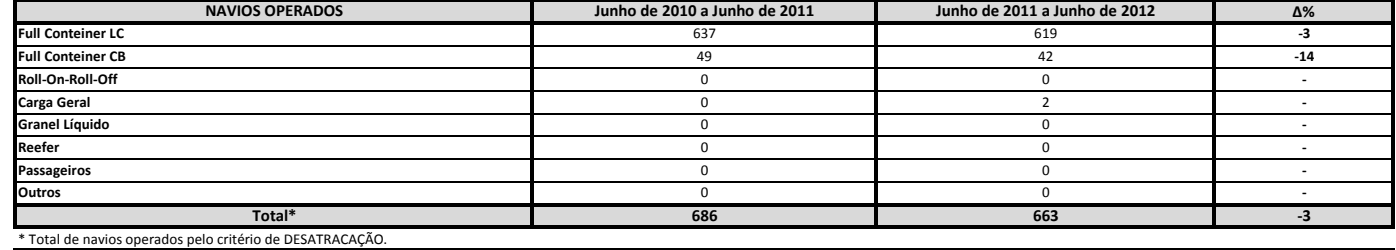

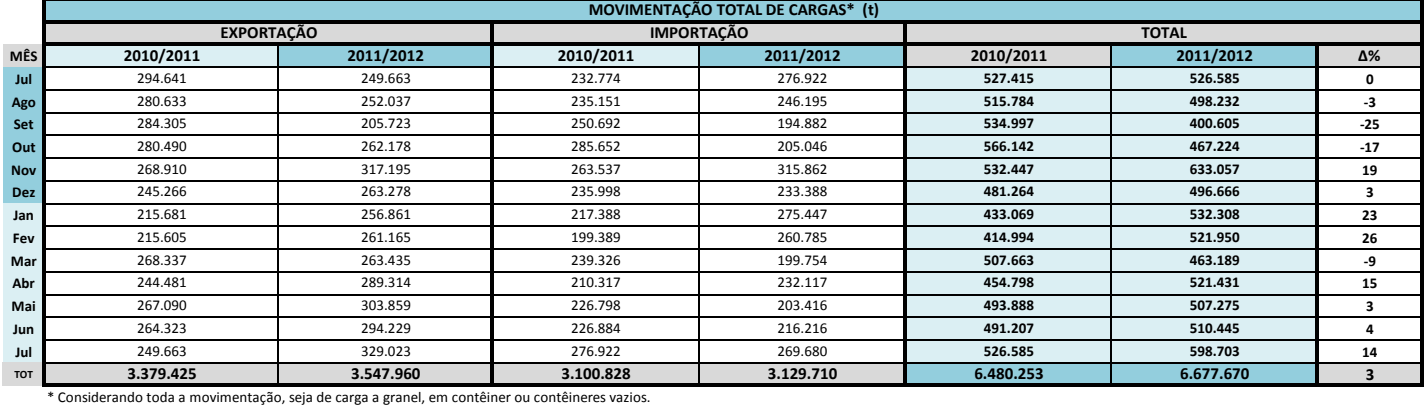

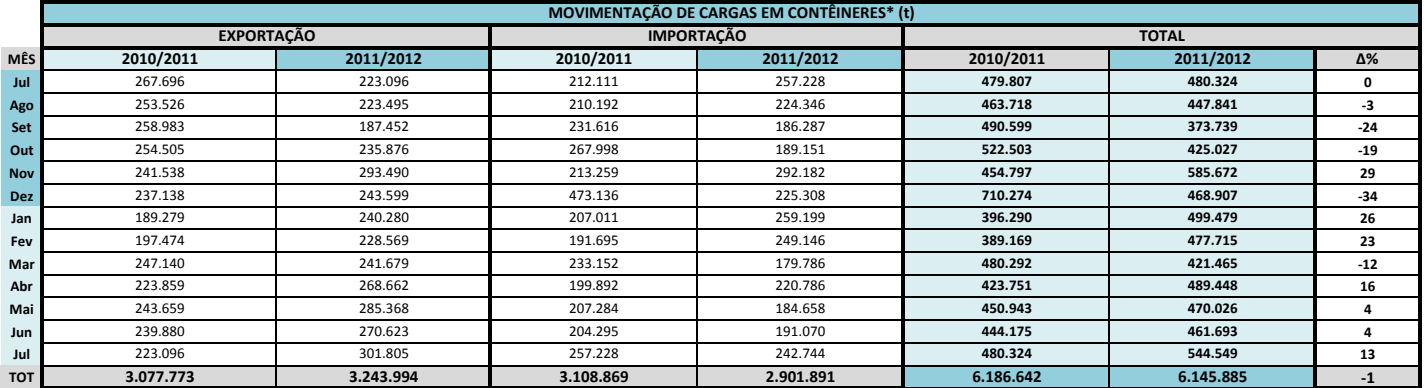

\* Considerando somente a movimentação dos contêineres cheios e suas respectivas taras.

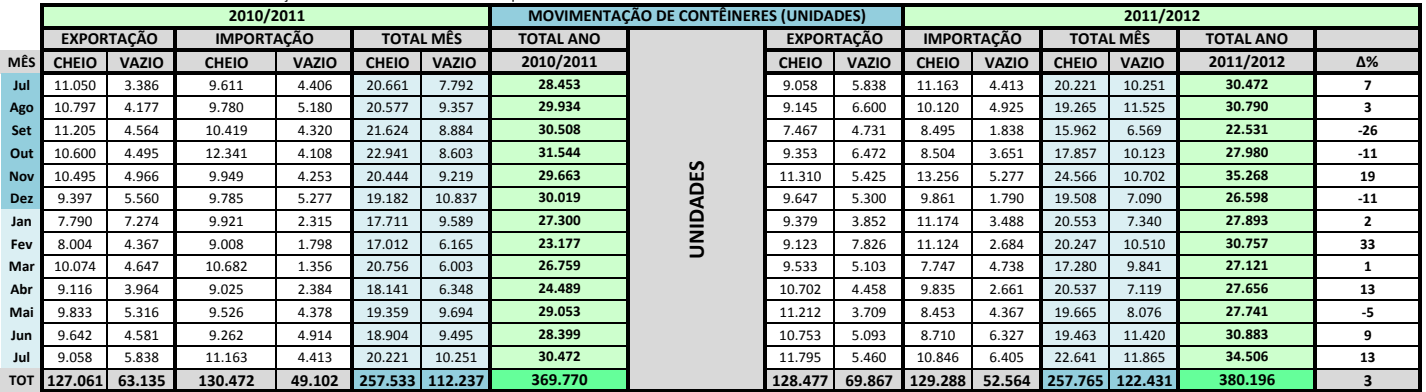

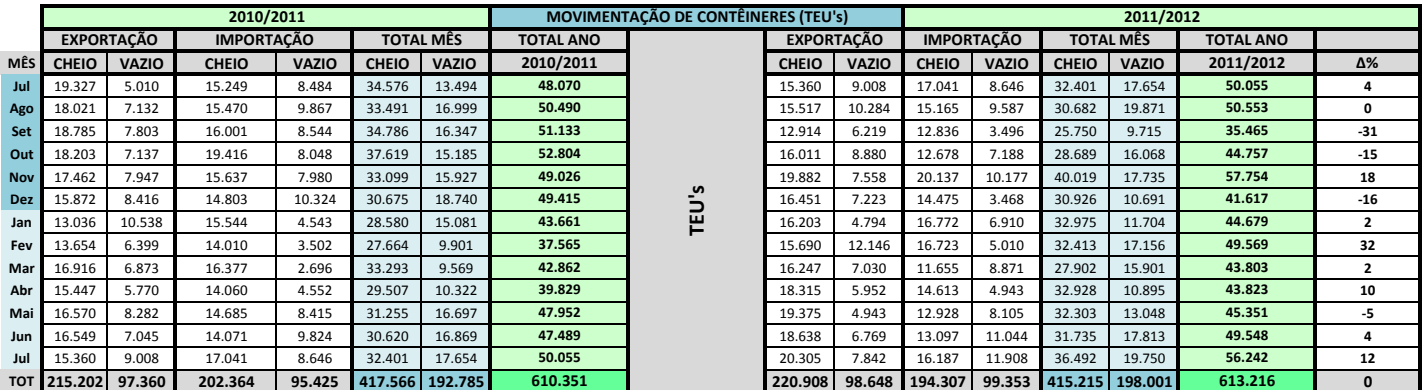